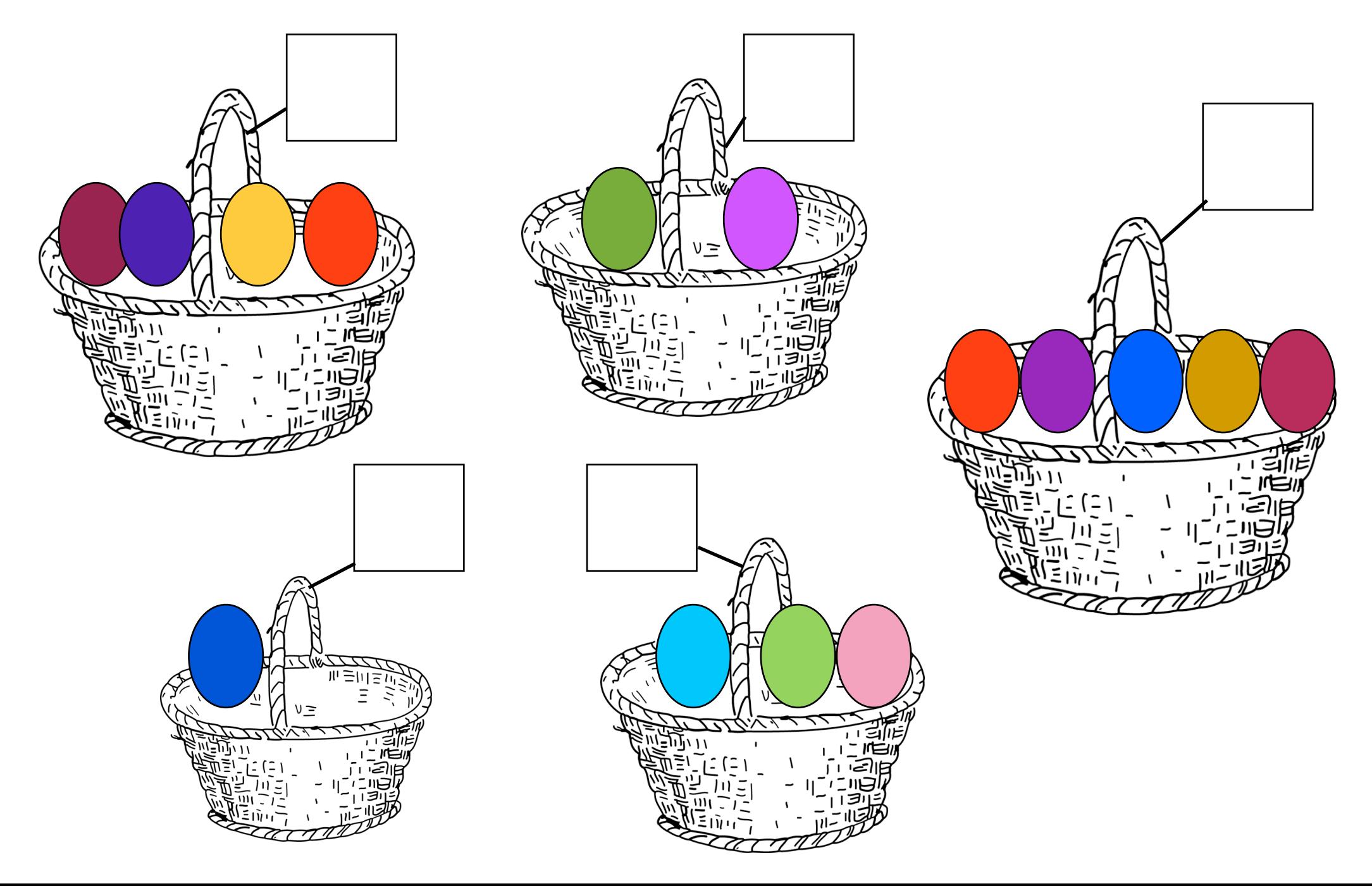

Compte les oeufs dans chaque panier et dessine dans la case autant de points qu'il y a d'oeufs dans le panier.